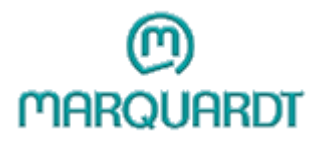

Marquardt GmbH Schloss-Str. 16<br>78604 Rietheim-Weilheim

Germany Phone  $: +49(0)$  7424 / 99-0<br>Fax : +49 (0) 7424 / 99-2399

Net : www.marquardt.de<br>E-Mail : marquardt@marquardt.de

## **Product image / Drawings**

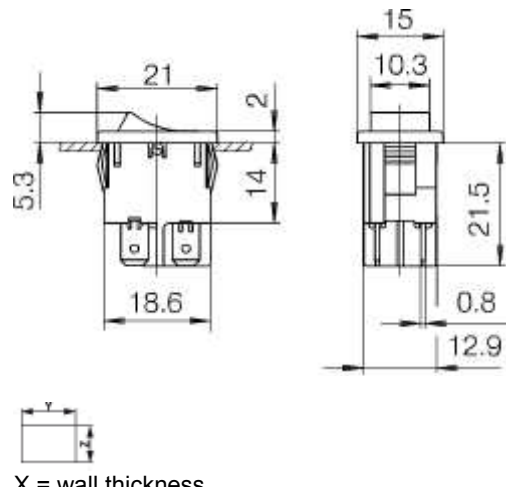

 $X =$  wall thickness  $\overline{\mathbf{Y}}$  $\overline{z}$  $\overline{\mathbf{X}}$  $0.75$  $1.25$  19.2 - 0.1 12.9 + 0.1  $\begin{array}{|c|c|c|c|c|c|}\n\hline\n19.4 - 0.1 & 12.9 + 0.1 \\
\hline\n19.8 - 0.1 & 12.9 + 0.1 \\
\hline\n\end{array}$  $\frac{1.25}{2 \dots 3}$  $\overline{2}$ 

## **Technical data**

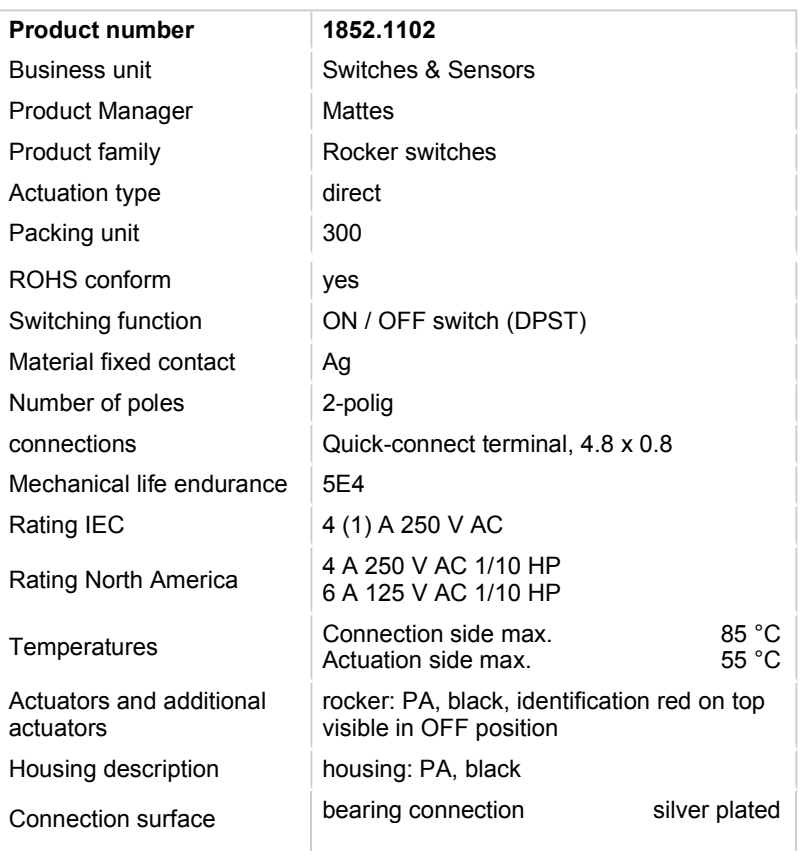

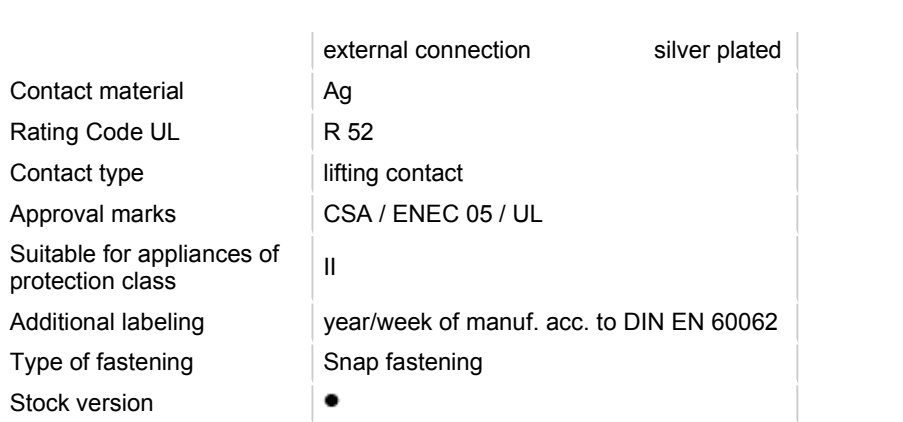